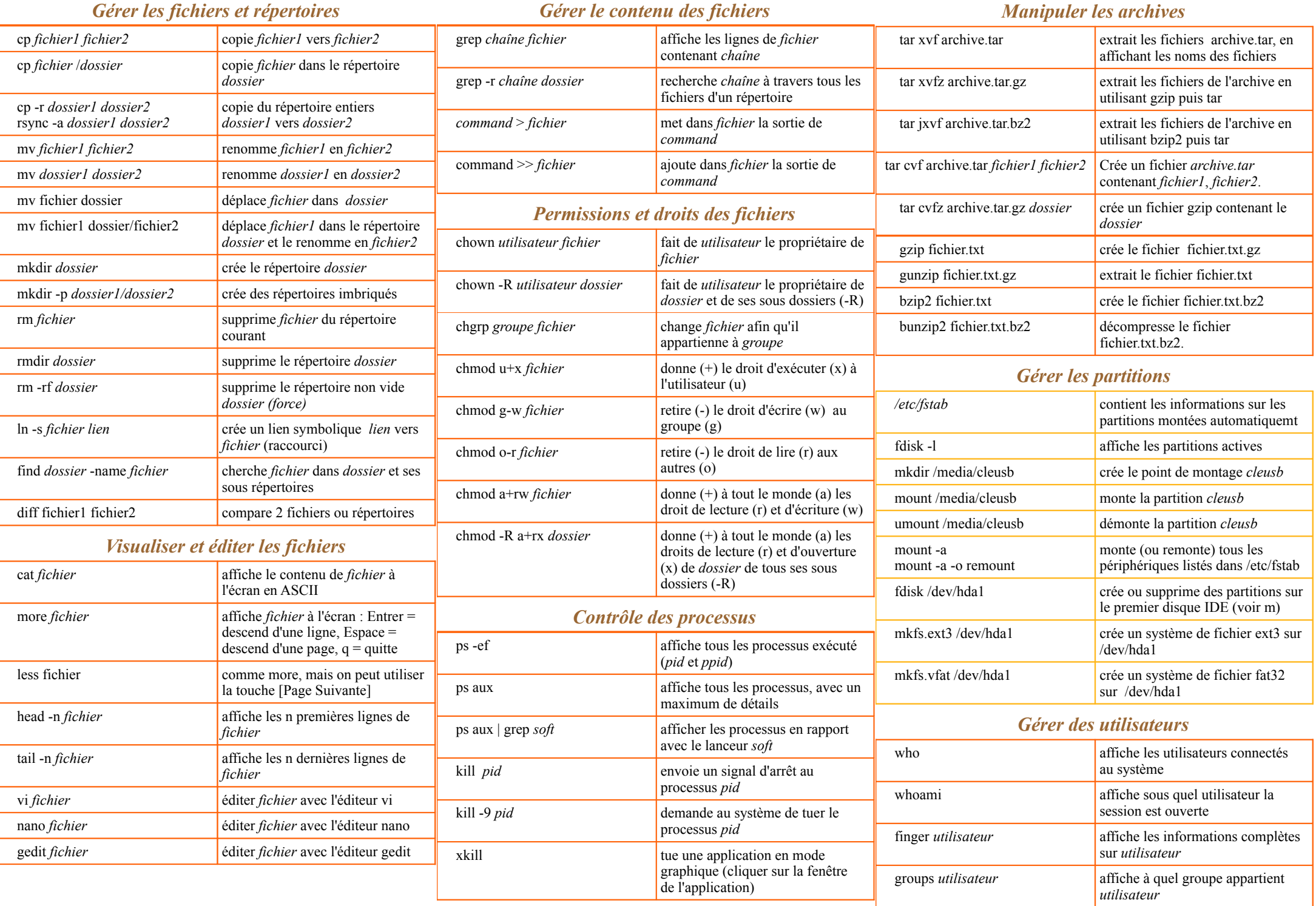

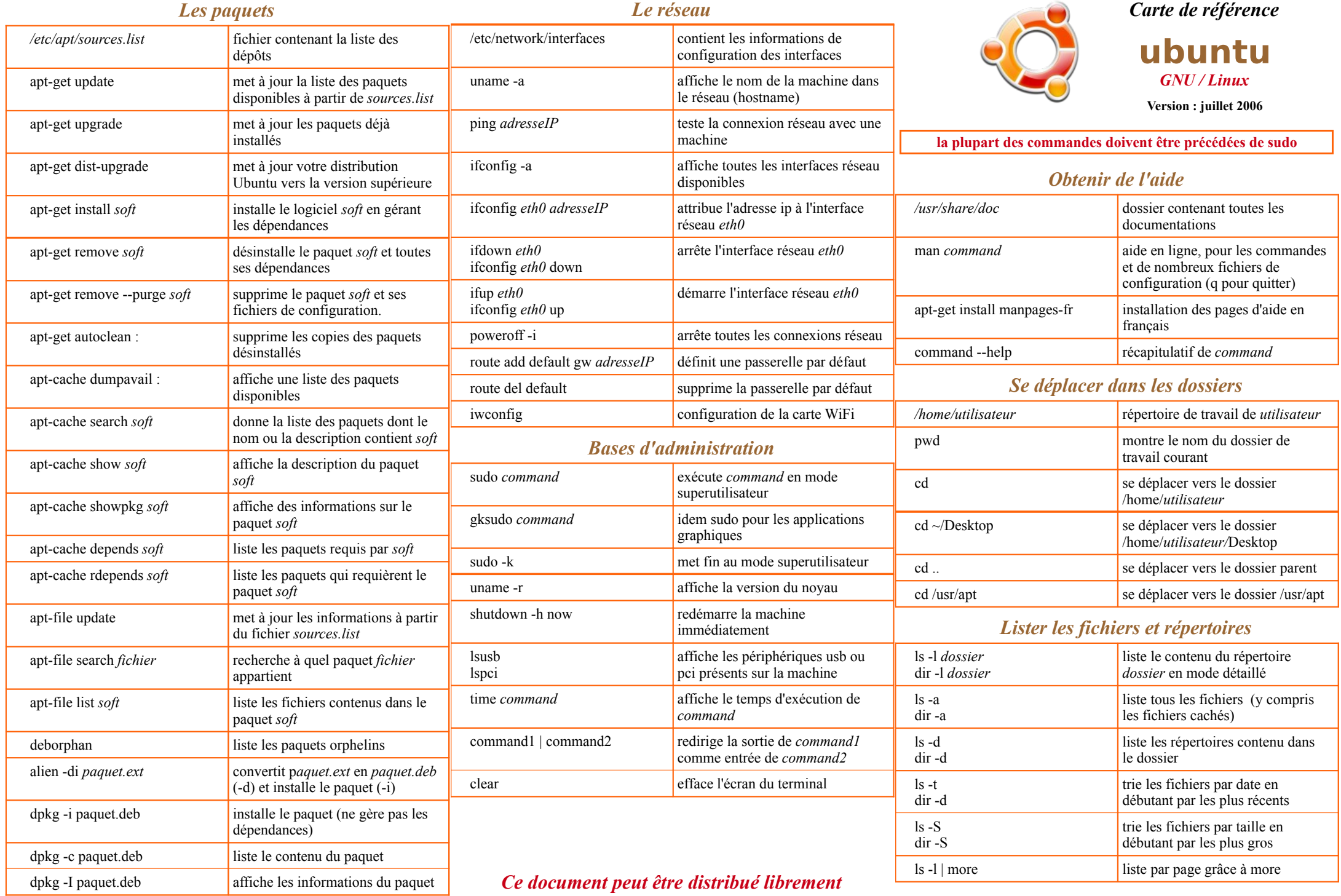

**Note** : apt-file, alien et deborphan ne sont pas installés par défaut

## *Ce document peut être distribué librement*

contact : henri.cecconi@laposte.net

## www.ubuntu-fr.org